## CSE 410 Computer Systems

#### Hal PerkinsSpring 2010 Lecture 2 – Information Representation

#### Reading and References

- $\bullet$  Readin g
	- Computer Organization and Design, Patterson and Hennessy
		- Chapter 2, sec. 2.4, 2.9 (first page only for now)

#### Review: A Computer is ...

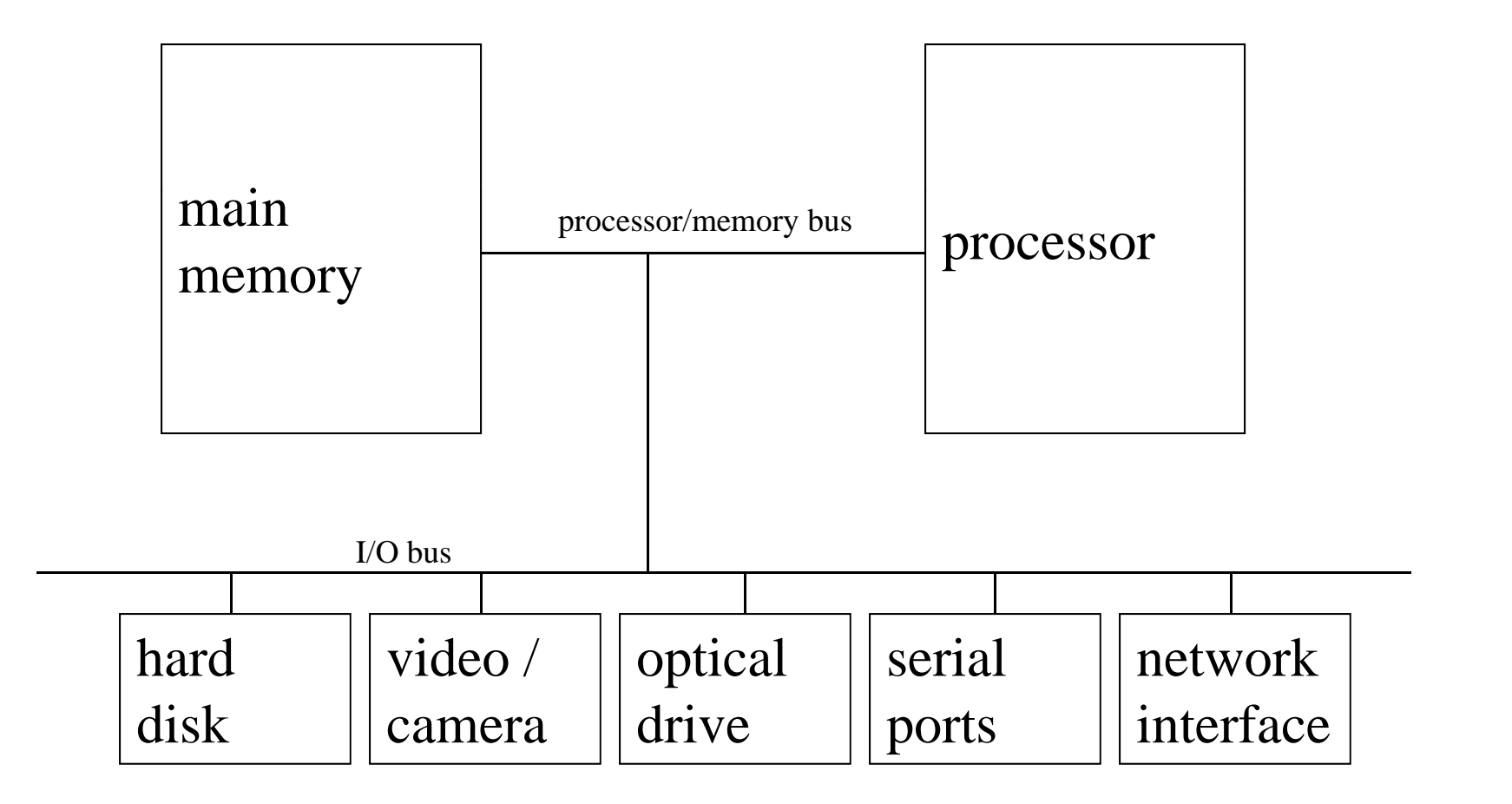

#### Processor & Memory

- For now we focus on the processor & memory
- Processor operation
	- Fetch next instruction from memory
	- Fetch instruction operands (data) from memory
	- –Perform operation (add, subtract, test, …)
	- –– Store result (if any) in memory
	- – Repeat
		- $\bullet$  Billions of times a second
- •Memory holds all instructions and data
- What is memory made of?

#### **Bits**

- •All memories are composed of (billions of) bits
- A bit is:
	- high or low voltage
	- 0 or 1
	- true or false
	- yes or no
	- on or off
	- It's all how you interpret it
- But to store anything complicated we use a bunch of bits to make up a number, character, instruction, …

#### Computer Memory

- All memories are organized by grouping sets of bits into individual memory cells
- Each cell has an *address* and its *contents*
- Standard organization now: 1 cell = 8 bits = 1 *byte*
- A single byte can hold
	- A small integer (0 -255 or -128 -127)
	- A single character ('a', 'A', '?', '#', ' ', …)
	- A boolean value (00000000 00000001) (00000000,

#### **Memory Organization**

•Memory is a linear array of bytes; each byte has an address (or location) – *not* the same as its contents

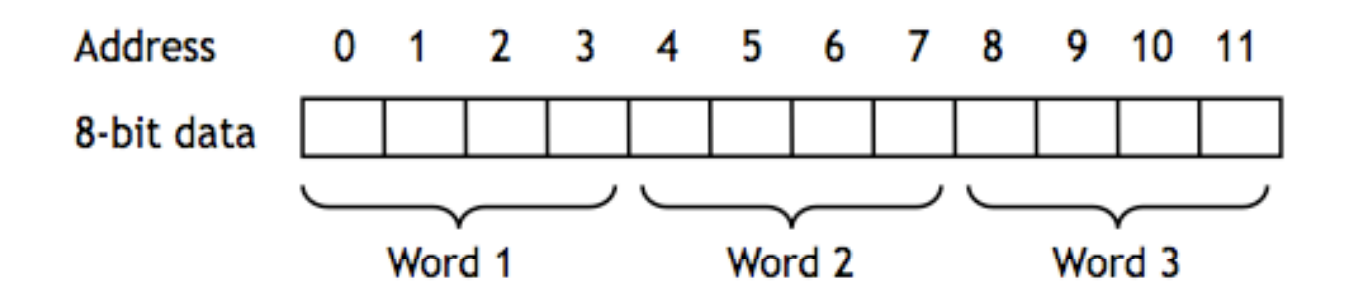

• Groups of bytes can be treated as <sup>a</sup> single unit

## Some common storage units

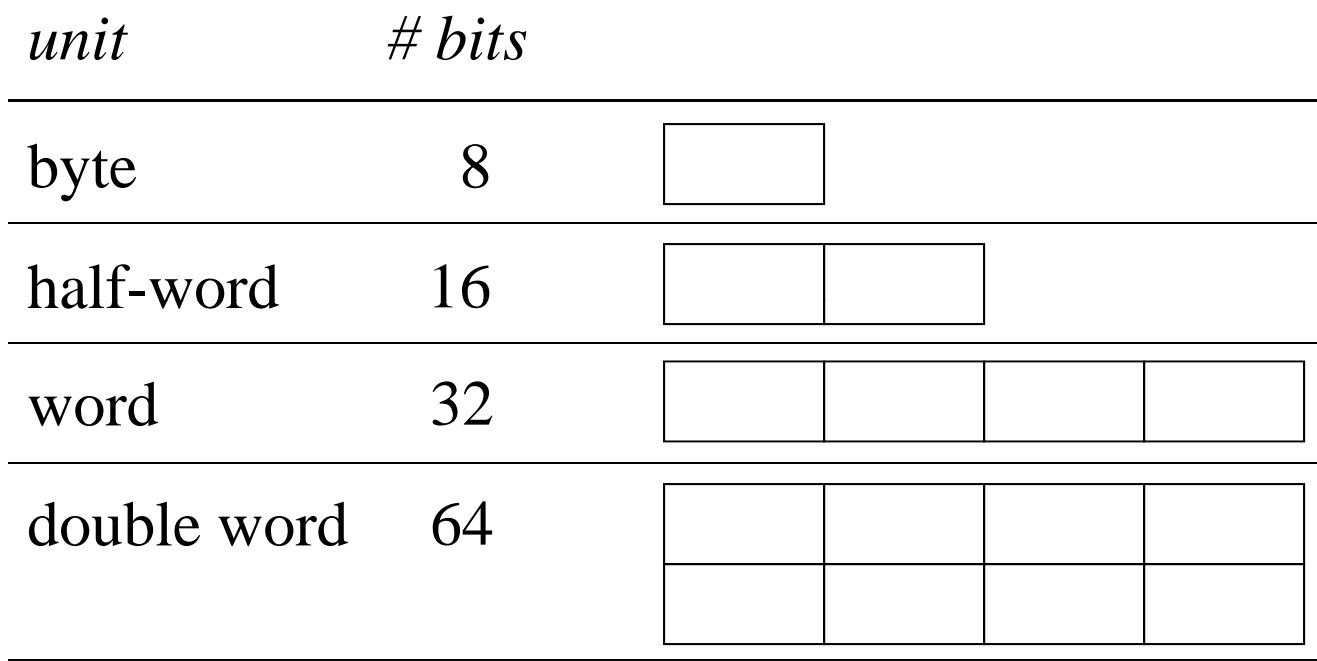

• Terminology varies: this is how MIPS does it; the Intel x86 calls 16 bits a word & 32 bits a double-word

# Alignment

- •An object in memory is "aligned" when its address is a multiple of its size
- Byte: always aligned
- $\bullet$ Halfword: address is multiple of 2
- Word: address is multiple of 4
- •Double word: address is multiple of 8
- $\bullet$  Alignment simplifies load/store hardware
	- And is required by MIPS, but not x86

#### Binary Arithmetic

=

- Just as we do with decimal numbers, we can treat a collection of bits as a multi-digit number in base 2
- $\bullet$  Example: 1010 $_2$  = 1  $\times$  2  $3 + 0 \times 2$  $^2$  + 1  $\times$  2<sup>1</sup> + 0  $\times$  2 0

$$
\mathcal{L}(\mathcal{L}(\mathcal{
$$

• You try it: 11001 = \_\_\_\_\_\_\_\_\_\_\_\_\_\_\_ ?

- It's unwieldy to work with long strings of binary digits, so we group them in chunks of 4 and treat each chunk as a digit in base 16
- Hex digits:
	- $0 = 0000, 1 = 0001, 2 = 0010, 3 = 0011$
	- $4 = 0100, 5 = 0101, 6 = 0110, 7 = 0111$
	- 8 = 1000, 9 = 1001, \_\_ = 1010, \_\_ = 1011
	- \_\_\_ = 1100, \_\_\_ = 1101, \_\_\_ = 1110, \_\_\_ = 1111
- Usual notation for hex integer in C, Java, …: 0x1c4

#### Hex Numbers

• What is 0x2a5 in decimal?

 $\mathcal{L}_\mathcal{L}$  , we can assume that the contract of the contract of the contract of the contract of the contract of the contract of the contract of the contract of the contract of the contract of the contract of the contr

 $-$  0x2a5 = 2  $\times$  16<sup>2</sup> + a  $\times$  16<sup>1</sup> + 5  $\times$  16<sup>0</sup>

 $=$   $\frac{1}{\sqrt{2}}$  ,  $\frac{1}{\sqrt{2}}$  ,  $\frac{1}{\sqrt{2}}$  ,  $\frac{1}{\sqrt{2}}$  ,  $\frac{1}{\sqrt{2}}$  ,  $\frac{1}{\sqrt{2}}$  ,  $\frac{1}{\sqrt{2}}$  ,  $\frac{1}{\sqrt{2}}$  ,  $\frac{1}{\sqrt{2}}$  ,  $\frac{1}{\sqrt{2}}$  ,  $\frac{1}{\sqrt{2}}$  ,  $\frac{1}{\sqrt{2}}$  ,  $\frac{1}{\sqrt{2}}$  ,  $\frac{1}{\sqrt{2}}$  ,  $\frac{1}{\$ 

• What about 0xbad?

 $\bullet~$  Be sure you realize that 0x11  $\neq$  11 $_{10}$   $\neq$  11 $_{2}$ 

#### More problems

 $\bullet~$  What is 605 $_{10}$  in hex?

- $\bullet~$  What is 0xbeef in binary?
	- –(Hint: there's a trick)

 $\mathcal{L}_\mathcal{L}$  , we can assume that the contribution of the contribution of the contribution of the contribution of the contribution of the contribution of the contribution of the contribution of the contribution of the c

 $\mathcal{L}_\mathcal{L}$  , and the contract of the contract of the contract of the contract of the contract of the contract of the contract of the contract of the contract of the contract of the contract of the contract of the cont

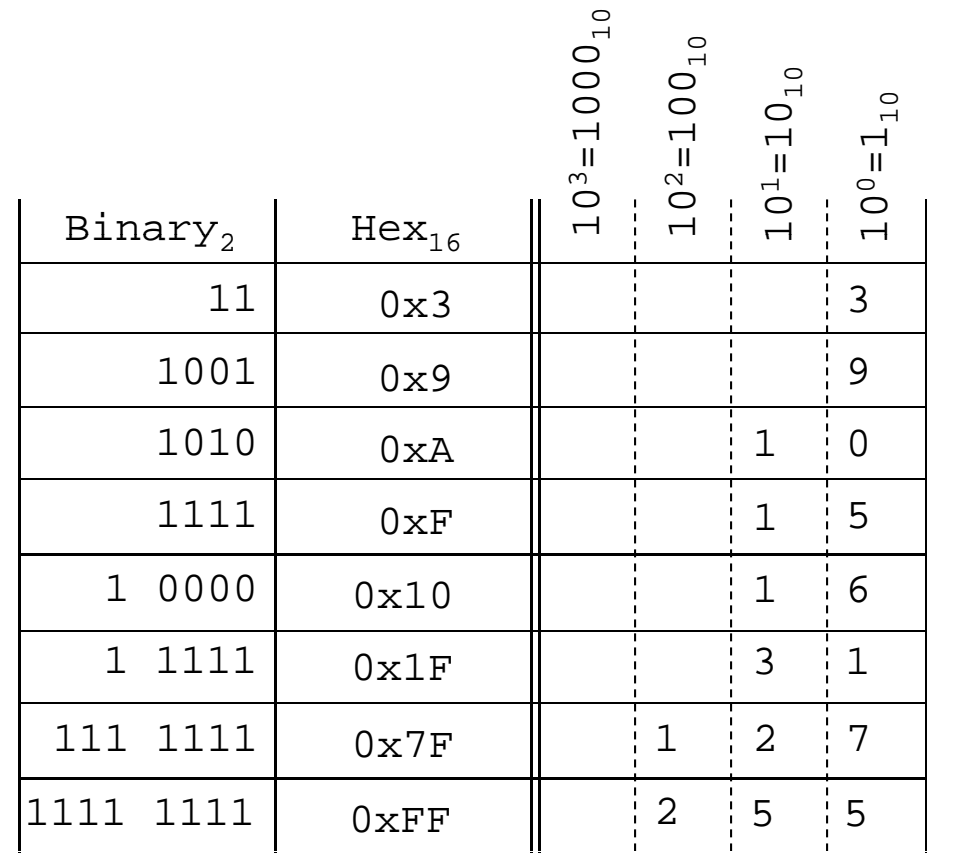

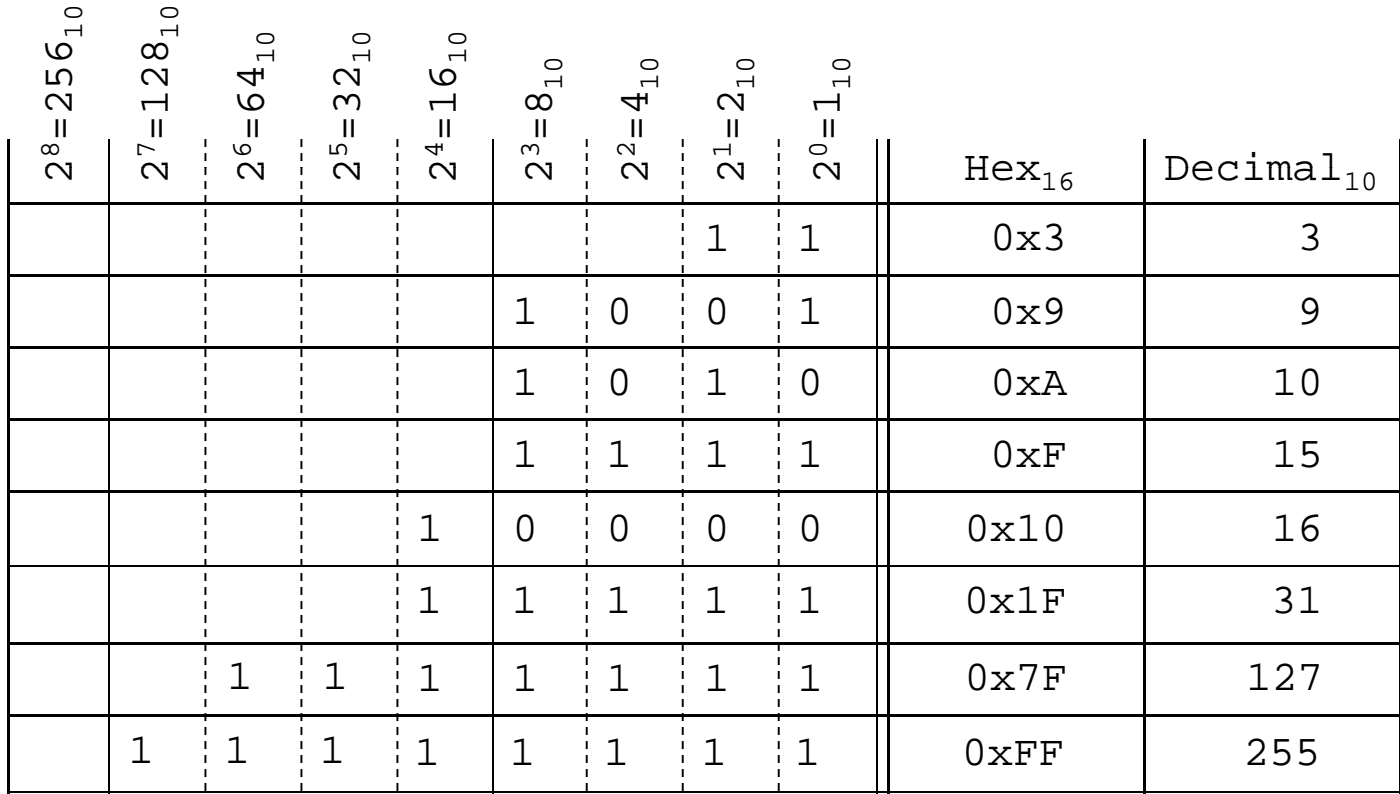

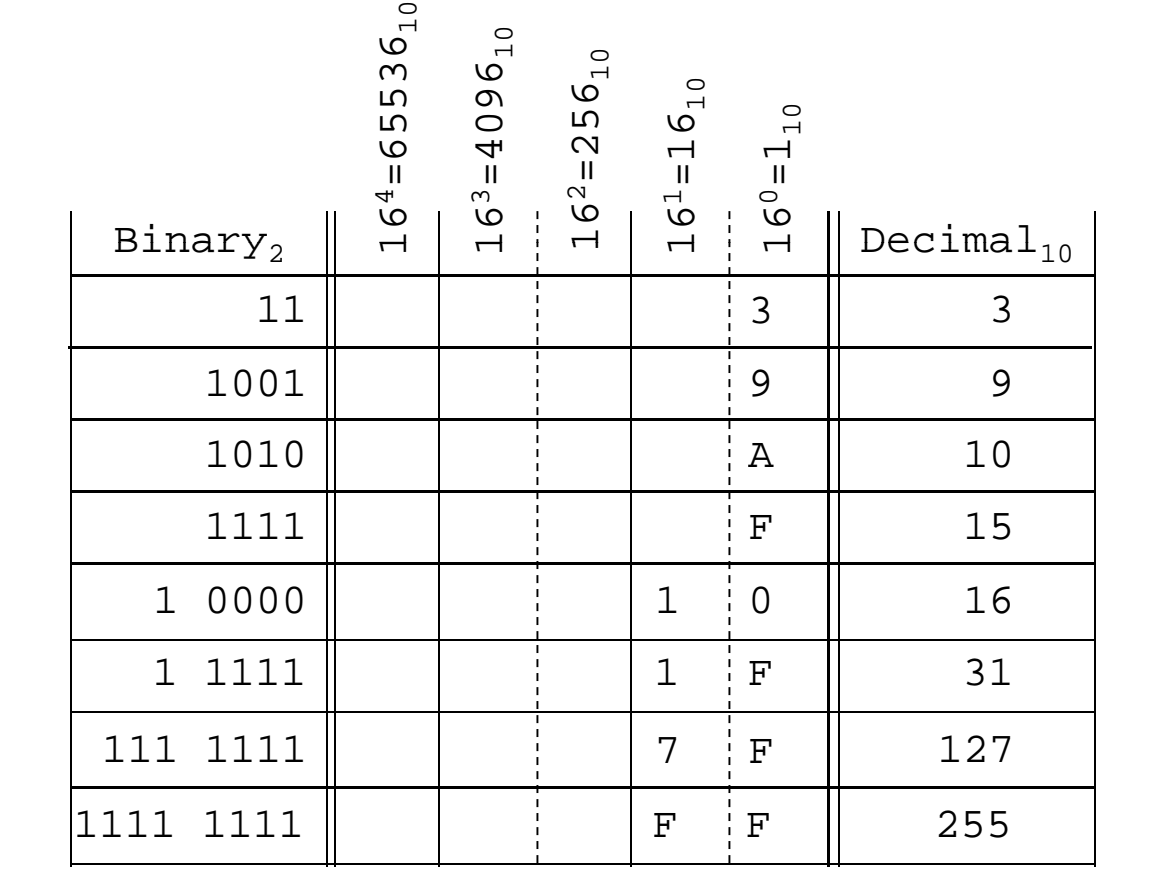

#### Unsigned binary numbers

- •Each bit represents a power of 2
- For unsigned numbers in a fixed width n-bit field:
	- 2º distinct values
	- the minimum value is 0
	- –the maximum value is  $2^{n-1}$ , where n is the number of bits in the field
- Fixed field widths determine many limits
	- $-5$  bits = 32 possible values (2 $5$  = 32)
	- 10 bits = 1024 possible values  $(2^{10} = 1024)$

## Signed Numbers

- For unsigned numbers,
	- each bit position represents a power of 2
	- range of values is 0 to 2<sup>n</sup>-1
- How can we indicate negative values?
	- –two states: positive or negative
	- –a binary bit indicates one o f two states: 0 or 1
	- $\Rightarrow$  use one bit for the sign bit

## Where is the sign bit?

- Could use an additional bit to indicate sign
	- each value would require 33 bits
	- would really foul up the hardware design
- Could use any bit in the 32-bit word
	- – any bit but the left-most (high order) would complicate the hardware tremendously
- <sup>∴</sup>The high order bit (left-most) is the sign bit
	- $-$  remaining bits indicate the value

## Format of 32-bit signed integer

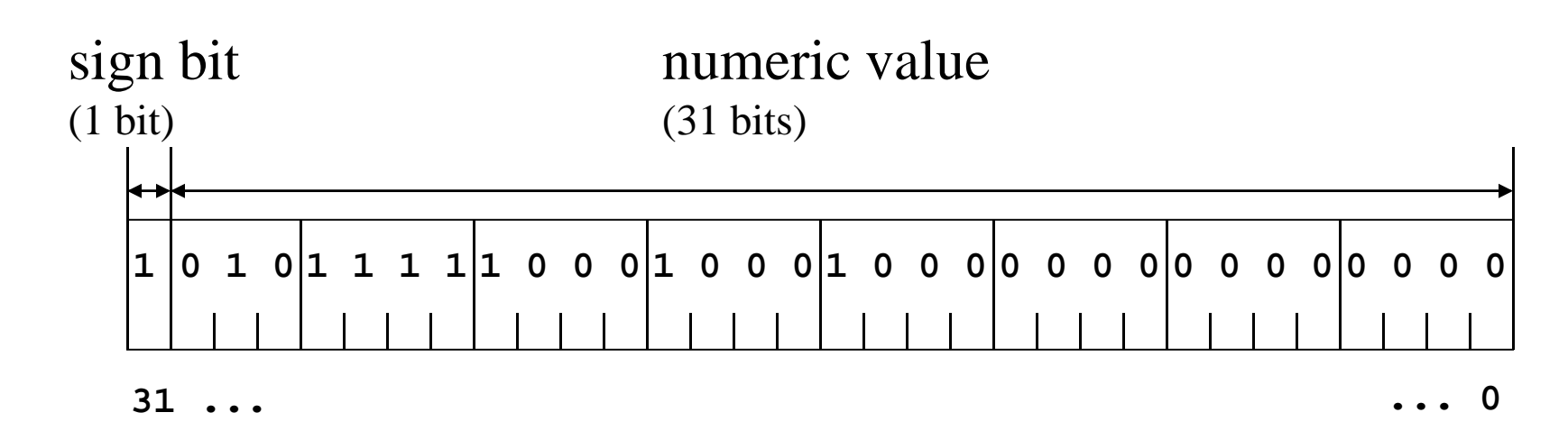

- Bit 31 is the sign bit
	- 0 for positive numbers, 1 for negative numbers
	- aka most significant bit (msb), high order bit

#### Example: 4-bit signed numbers

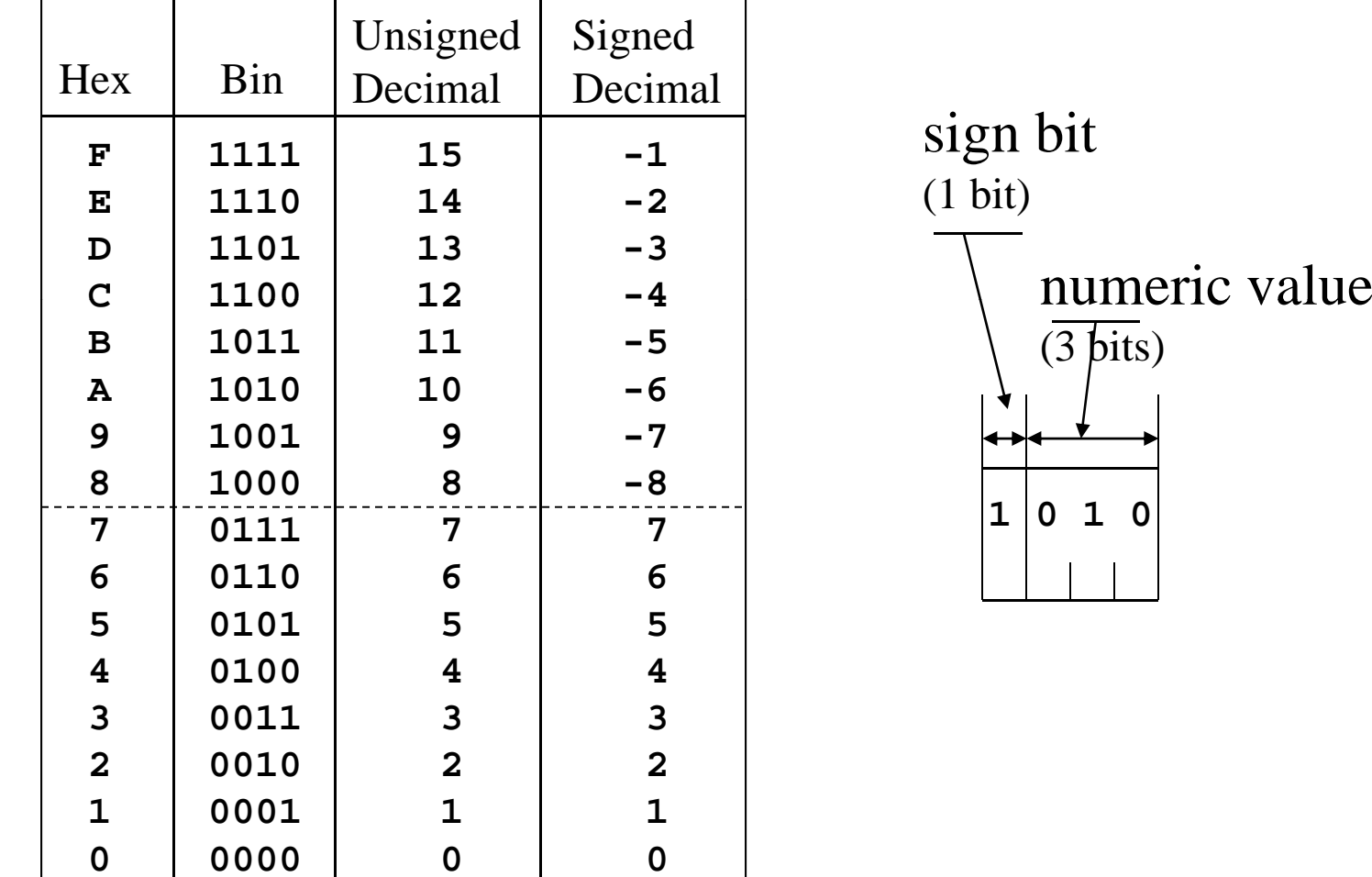

# Two's complement notation<br>• Note special arrangement of negative value<br>• One zero value, one extra negative value

- $\bullet$ Note special arrangement of negative values
- One zero value, one extra negative value
- $\bullet$  The representation is exactly what you get by doing a subtraction

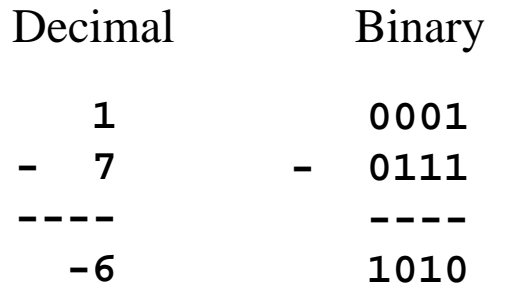

## Why "two's" complement?

- In an n-bit binary word, negative x is represented by the value of  $2<sup>n</sup>$ -x. The radix (or base) is 2.
- 4-bit example

 $2<sup>4</sup> = 16$ . What is the representation of -6?

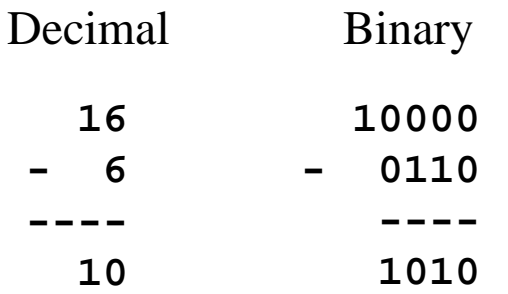

# Negating a number

• Given x, how do we represent negative x?

**negative(x) = 2 n-x** and **x+complement(x) = 2 n-1** so $\circ$  **negative(x) = 2<sup>n</sup>-x = complement(x)+1** 

- The easy shortcut
	- write down the value in binary
	- complement all the bits
	- add 1

#### Example: the negation shortcut

- **decimal 6 = 0110 = +6**
- **compl t 1001 lemen t =** 
	- **add 1 = 1010 = -6**
- **decimal -6 = 1010 = -6**
- **complement = 0101**
	- **add 1 = 0110 = +6**

# Why 2's complement? (Again)

• The key advantage is that we can add two numbers together without paying any attention to the sign and we get the properly signed result

#### What About Non-Numeric Data?

- $\bullet~$  Everything is bits
- So assign (arbitrarily) specific bit patterns (numbers) to represent different characters
- Two most common codes
	- ASCII original 7-bit code, early 1960's
		- How many possible characters?
	- Unicode 16- to 32-bit code to represent enough different characters to encode all currently used alphabets; started in the late 1980s

## ASCII

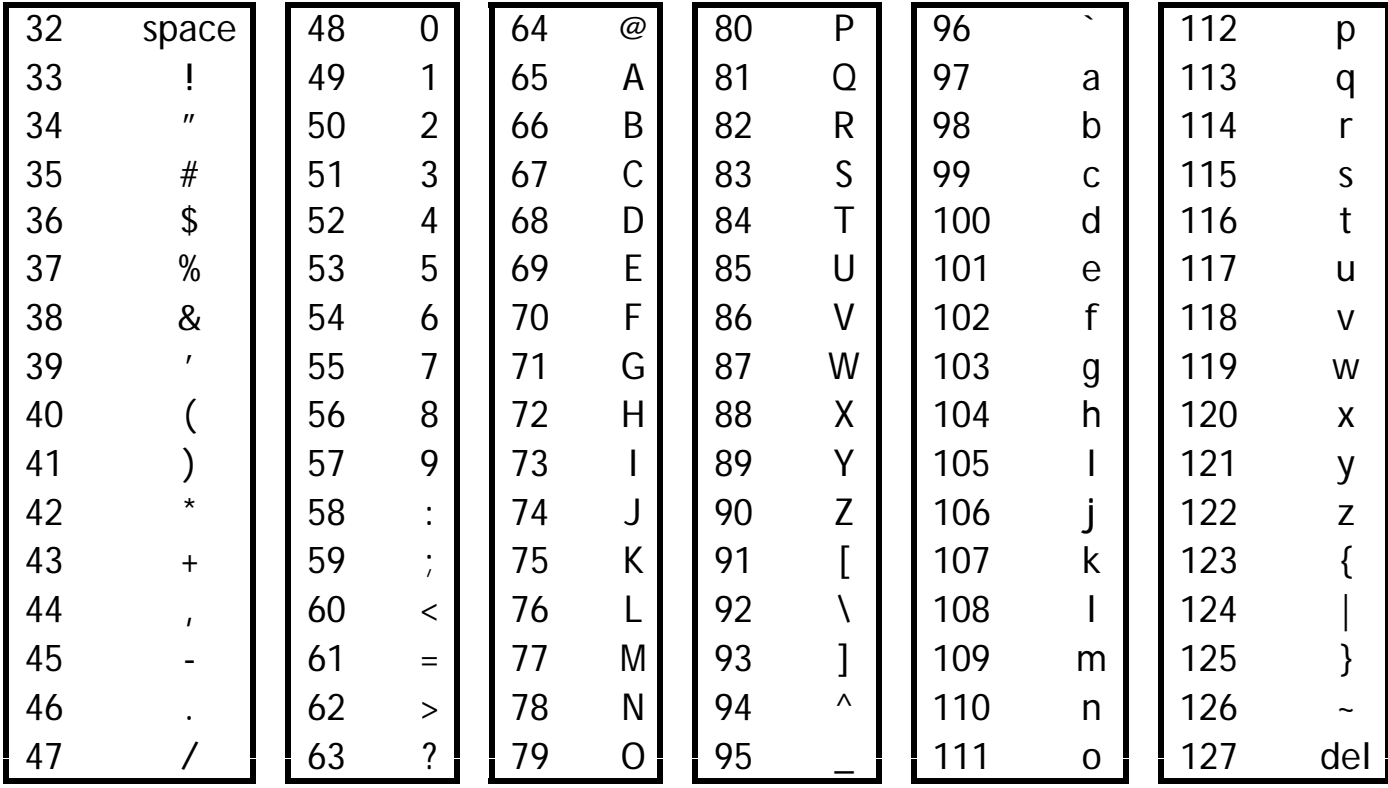

#### But wait, there's more!

- We still haven't looked at
	- Floating-point numbers (scientific notation)
	- Strings/arrays
	- Records/structs/objects
	- –Colors and images
	- Sounds
- We'll see some of this, but it's all encoded as numbers (i.e., collections of bits)
- But next we need to look at how the computer processes these things – instructions